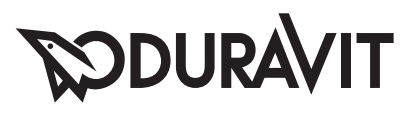

# DuraSystem®

**Mounting instructions** Actuator plate A1 for toilet **Monteringsvejledning** Betjeningsplade A1 **Asennusohje** Huuhtelupainike A1 WC:lle **Monteringsanvisning** Tryckplatta A1 för WC **Paigaldusiuhend** Loputusplaat A1, WC jaoks **Montážní návod** Ovládací deska A1, pro WC **Návod na montáž** Ovládací panel A1, pre WC **Szerelési útmutató** A1 nyomólap WC-hez **Navodila za montažo** Aktivirna tipka A1, za WC 安装说明 操作板 A1,用于座便器 取り付け説明書 トイレ用操作プレート A1 دلبل التر كبب

**Montageanleitung** Betätigungsplatte A1, für WC **Notice de montage** Plaque de commande A1, pour WC **Montagehandleiding** Bedieningsplaat A1, voor wc **Instrucciones de montaje** Placa de accionamiento A1, para inodoro **Istruzioni di montaggio** Placca di comando A1, per WC **Instruções de montagem** Placa de acionamento A1, para WC **Monteringsanvisning** Betjeningsplate A1, for toalett **Instrukcja montażu** Przycisk uruchamiający A1, do WC **Инструкция по монтажу** Клавиша смыва А1, для унитаза **Upute za montažu kalendarsko Aktivacijska ploča A1, za WC Instrucţiuni de instalare** Placă de acționare A1, pentru WC **Ръководство за монтаж** Бутон за вграждане А1, за WC **Montāžas instrukcija** Skalošanas mehānisma plāksne A1, klozetpodam **Montavimo instrukcija** Nuleidimo mygtukas A1, unitazui **Montaj kılavuzu** Gömme rezervuar kapağı A1, klozet için 작동 버튼 A1, 화장실 전용 لوحة التشغيل A1. للمرحاض

#### **RODURAVIT**

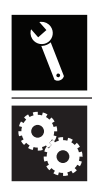

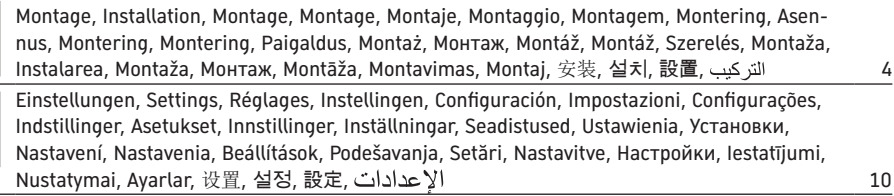

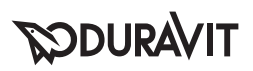

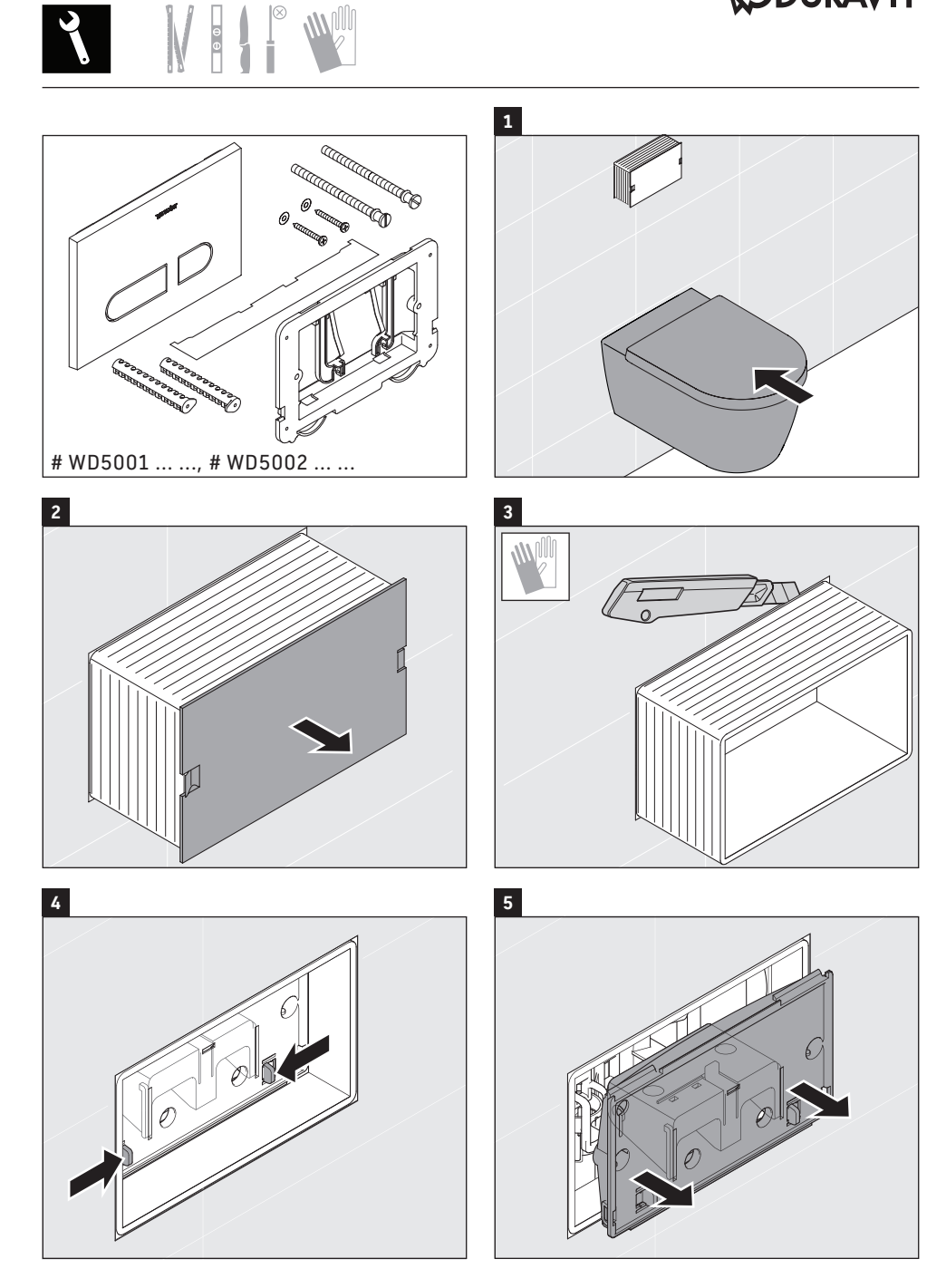

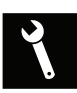

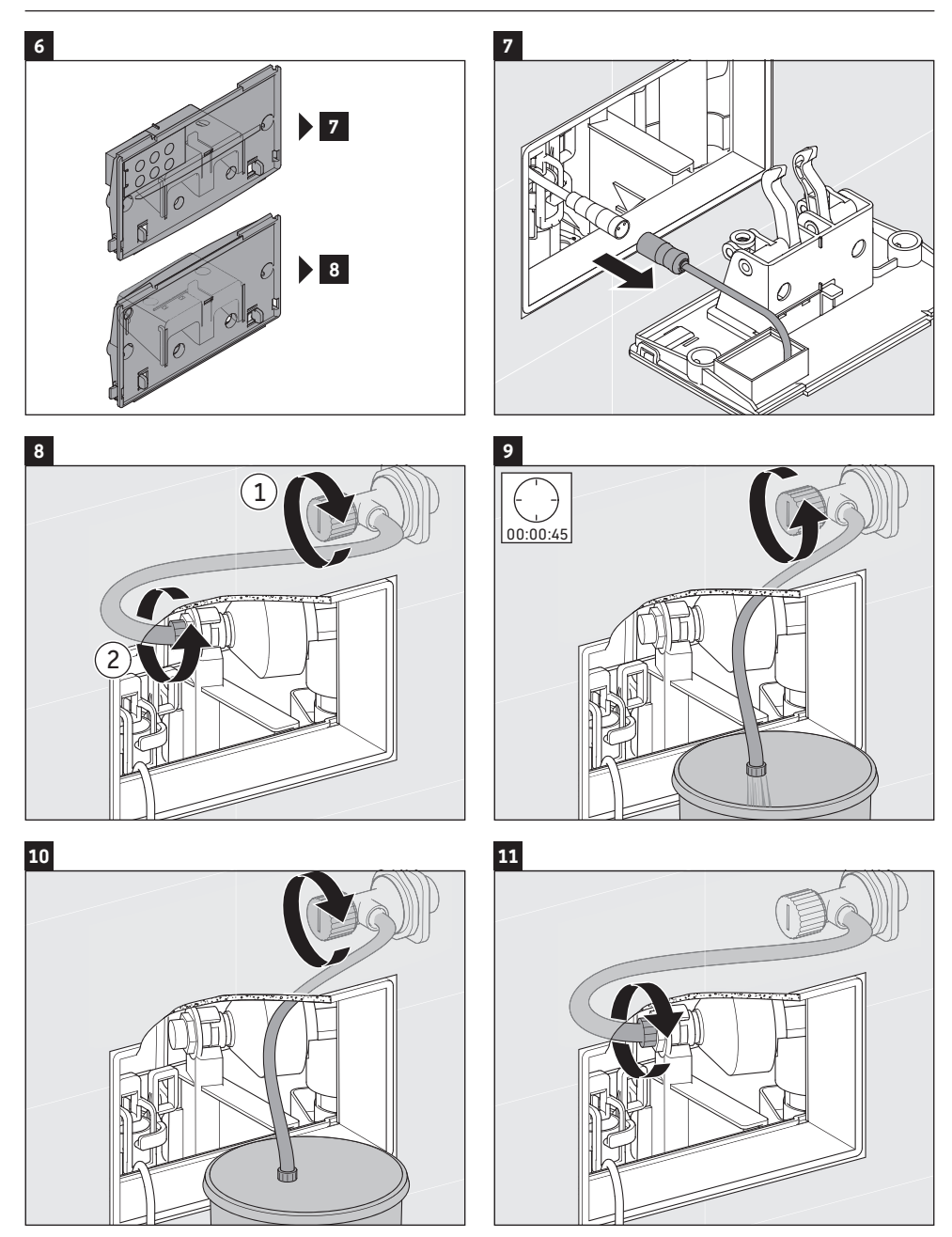

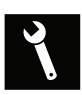

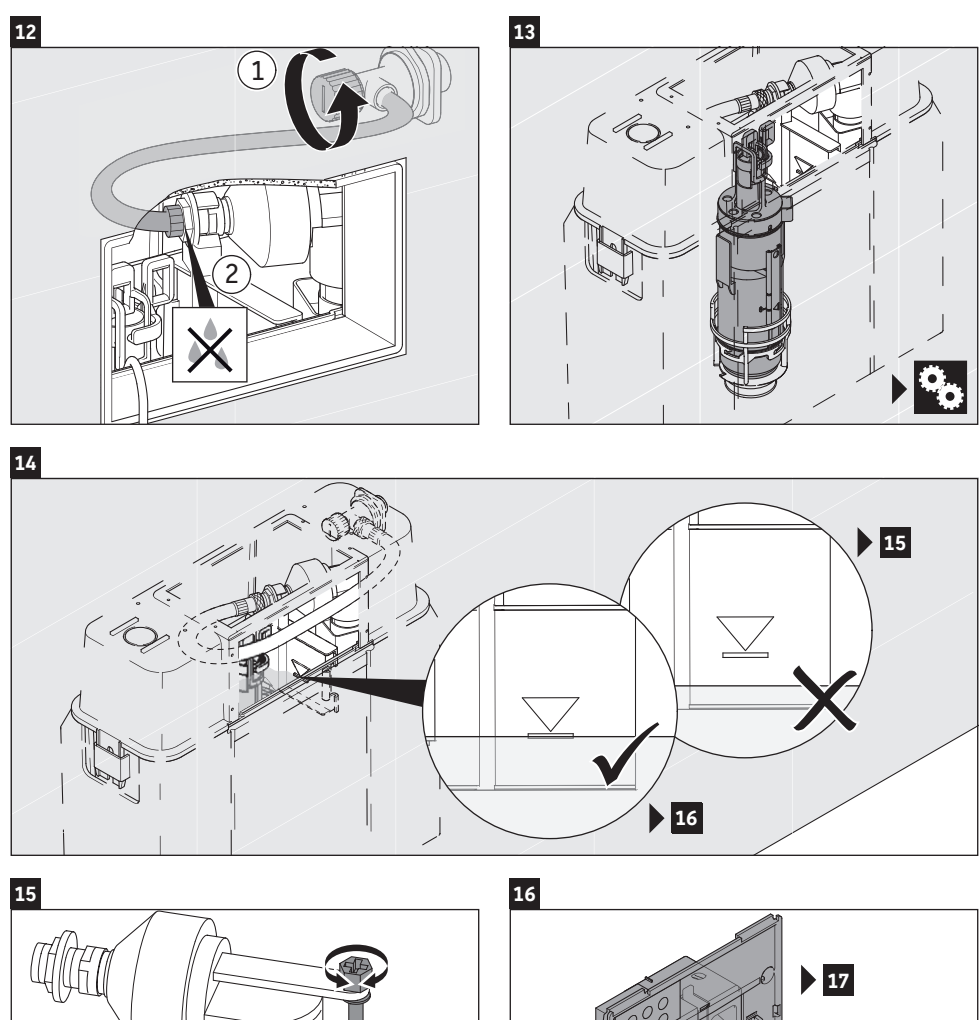

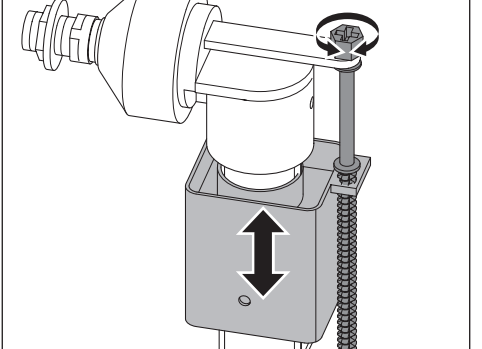

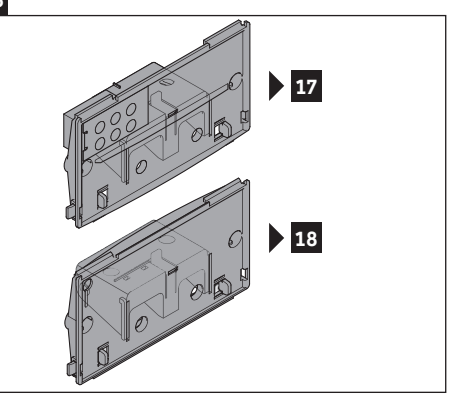

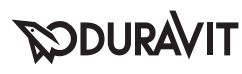

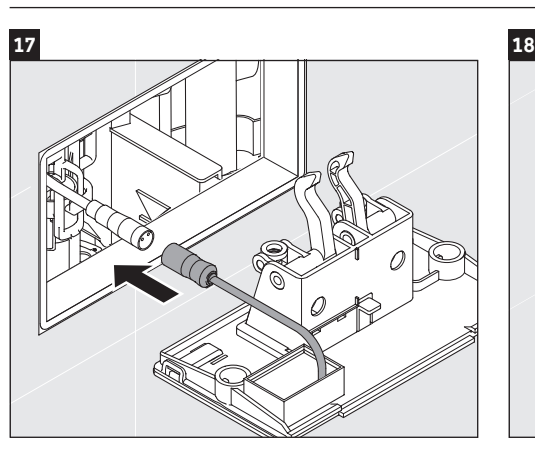

 $\sqrt{ }$ 

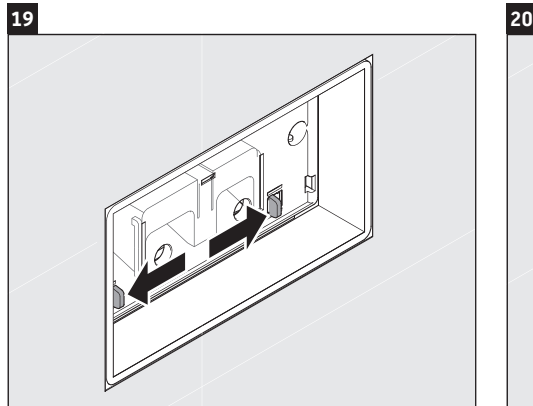

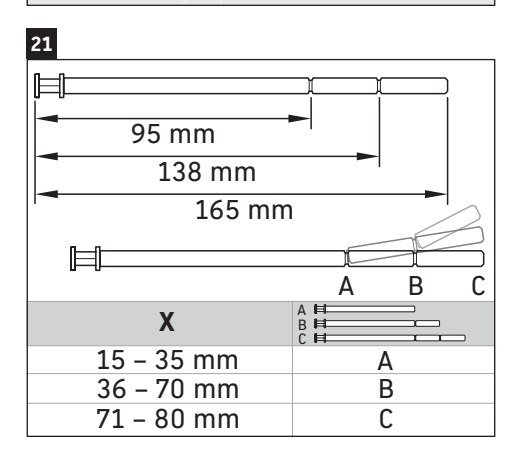

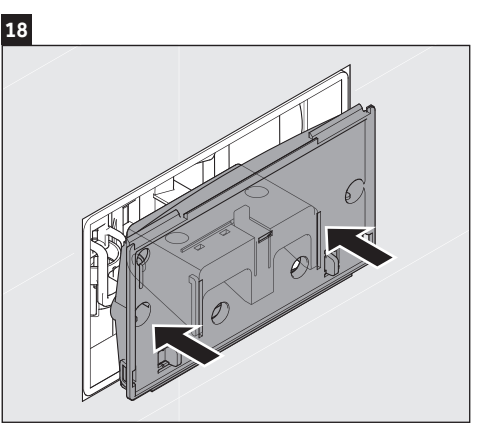

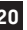

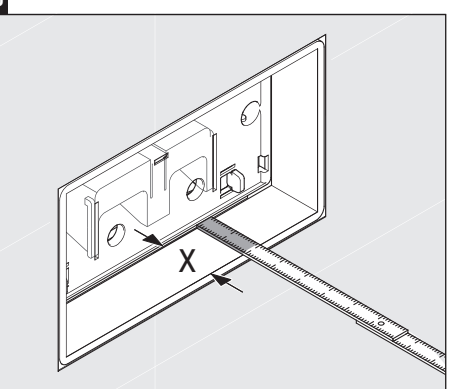

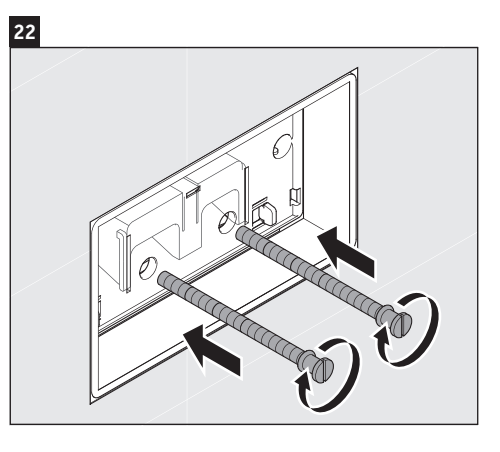

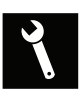

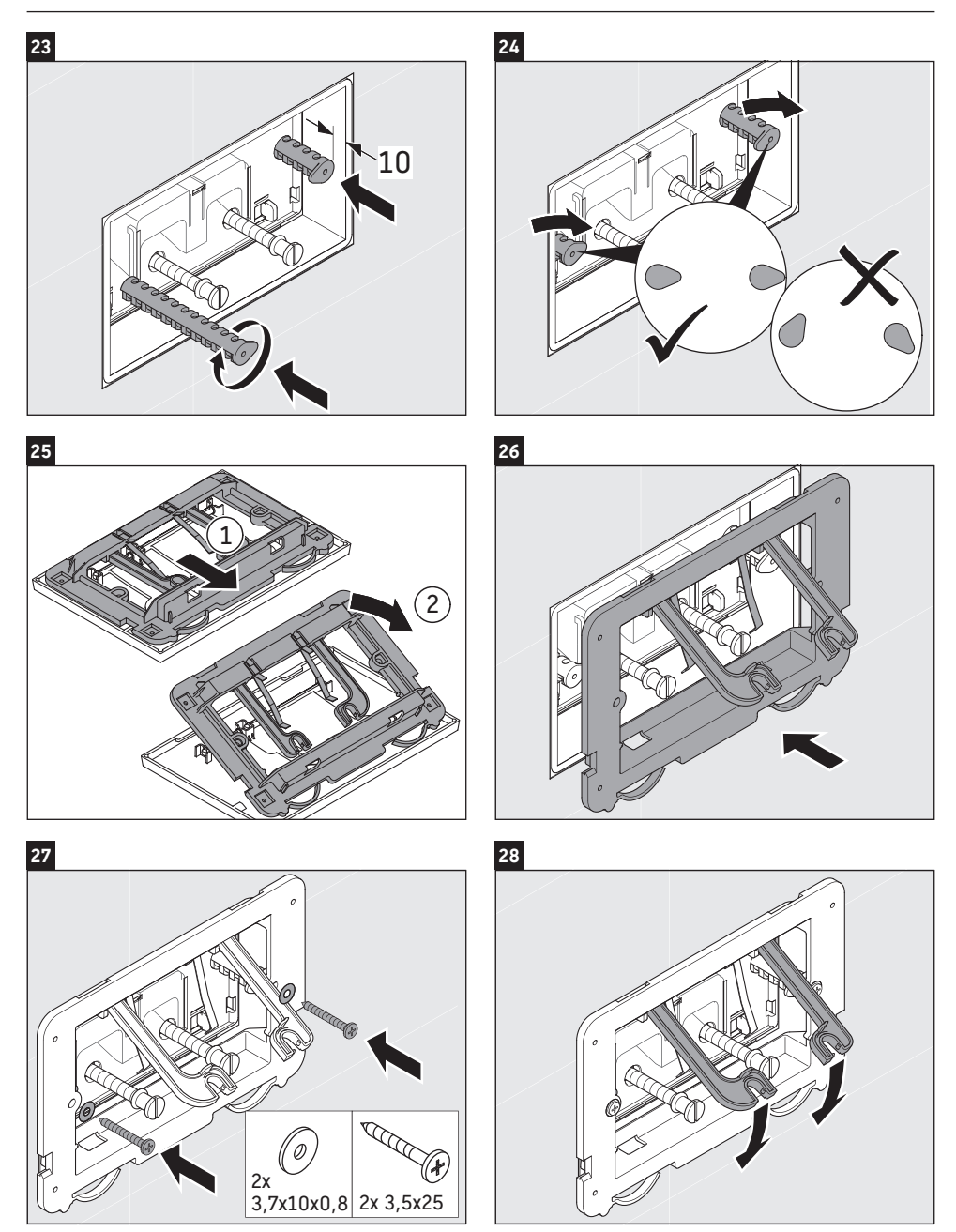

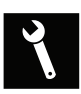

#### **RODURAVIT**

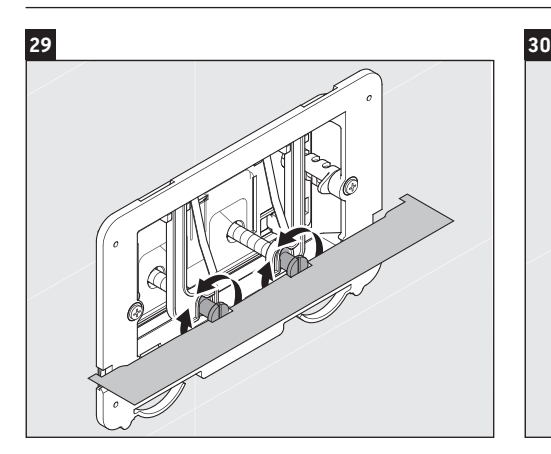

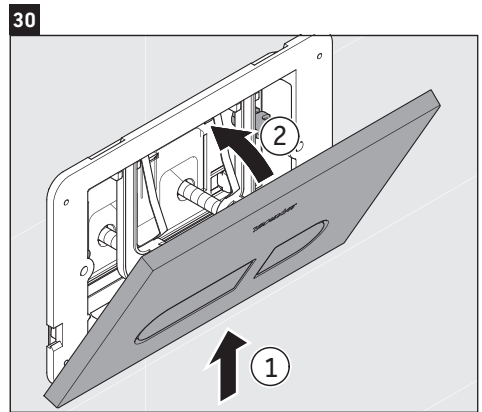

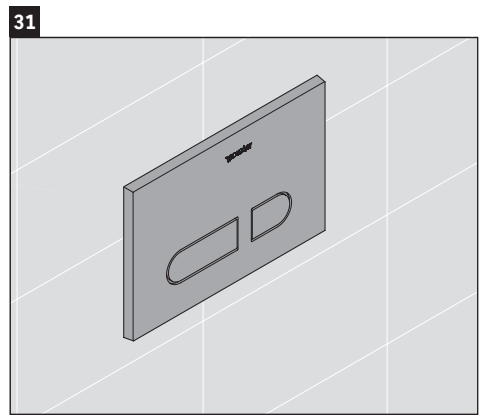

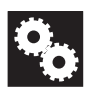

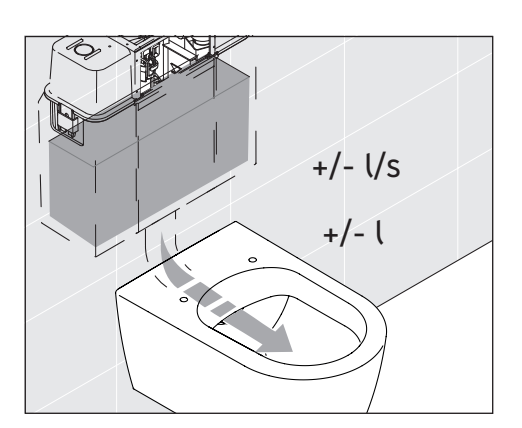

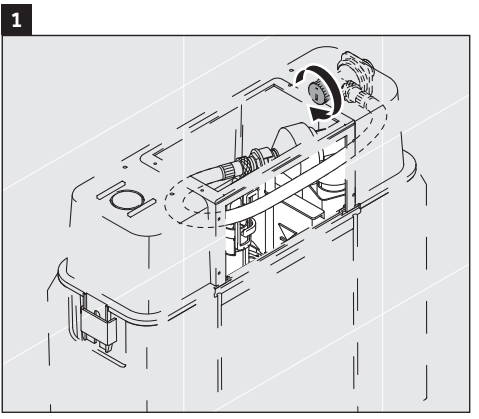

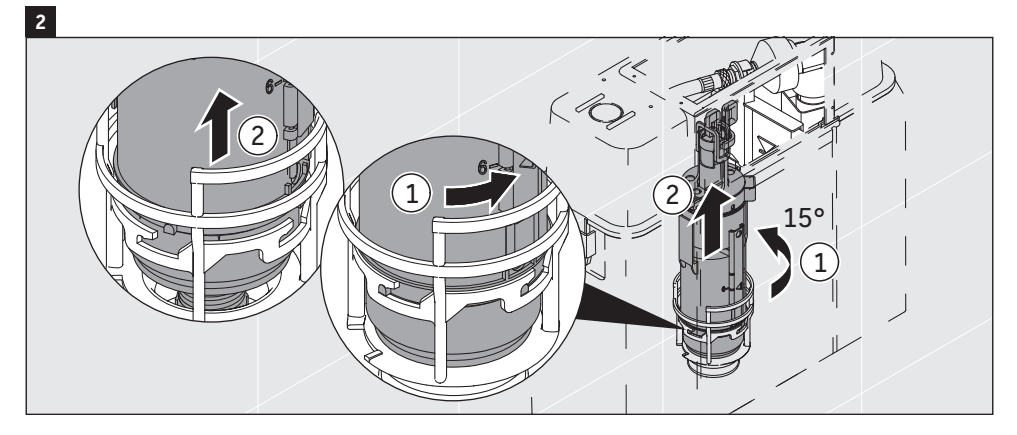

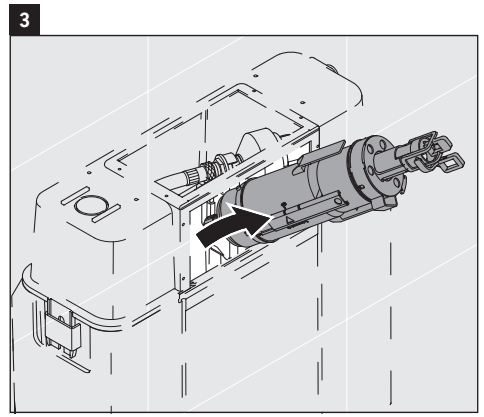

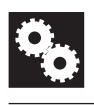

#### **RODURAVIT**

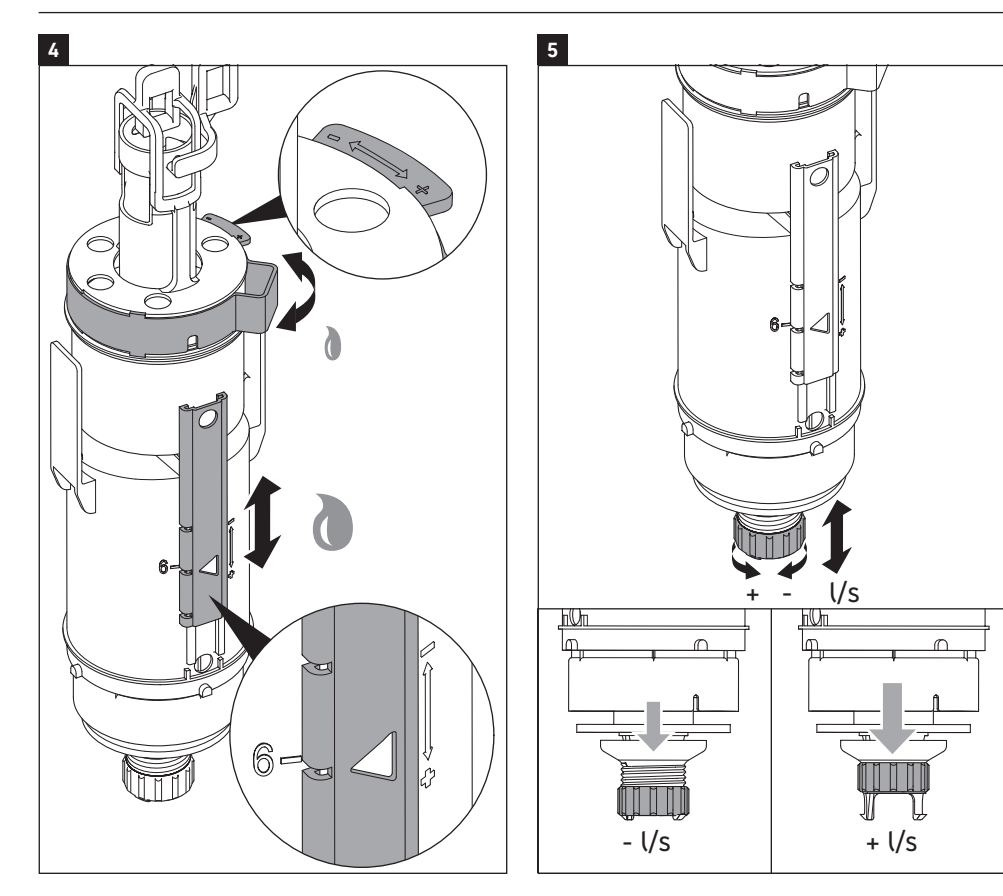

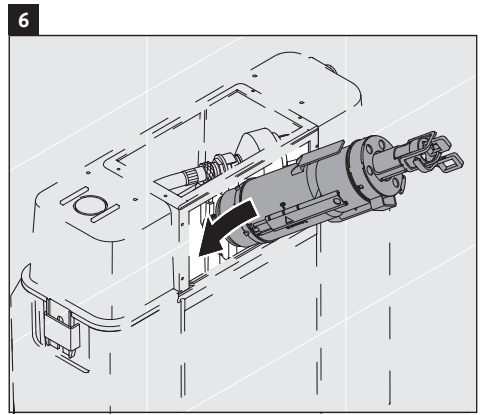

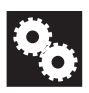

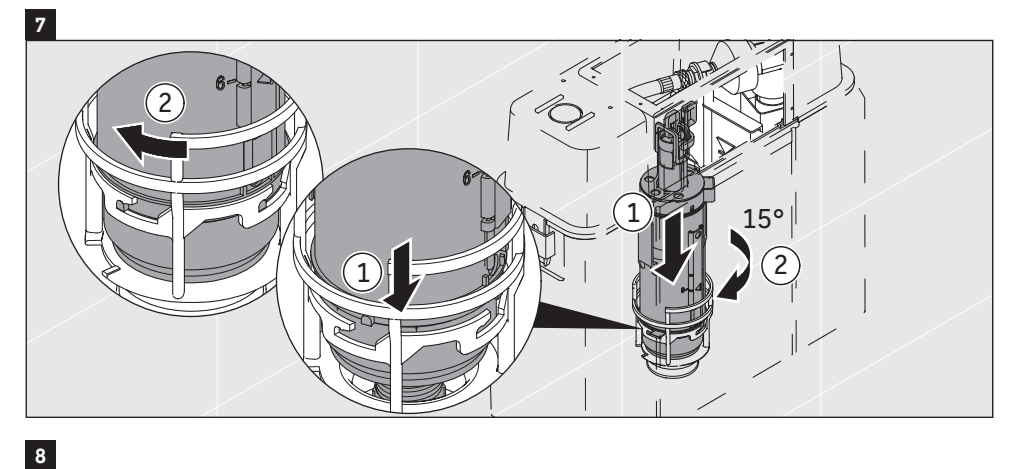

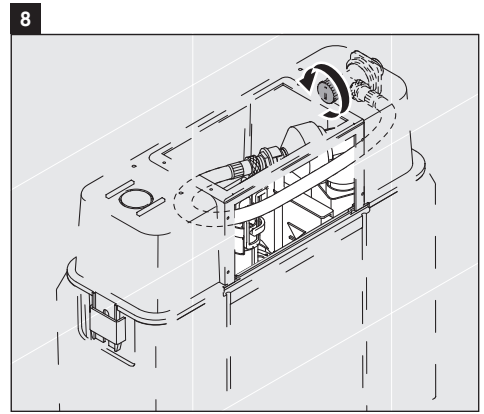

#### **DURAVIT AG**

P.O. Box 240 Werderstr. 36 78132 Hornberg Germany Phone +49 78 33 70 0 Fax +49 78 33 70 289 info@duravit.com www.duravit.com

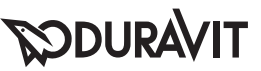